### nuXmv: Planning<sup>∗</sup>

### <span id="page-0-0"></span>Patrick Trentin patrick.trentin@unitn.it <http://disi.unitn.it/trentin>

### Formal Methods Lab Class, May 09, 2018

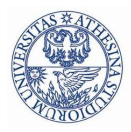

UNIVERSITÀ DEGLI STUDI DI **TRENTO** 

(compiled on 17/05/2018 at 13:02)

<sup>∗</sup>These slides are derived from those by Stefano Tonetta, Alberto Griggio, Silvia Tomasi, Thi Thieu Hoa Le, Alessandra Giordani, Patrick Trentin for FM lab 2005/18

# <span id="page-1-0"></span>Planning Problem

### • Planning Problem: given  $\langle I, G, T \rangle$ , where

- I: (representation of) initial state
- **G**: (representation of) goal state
- **T**: transition relation

find a sequence of transitions  $t_1, ..., t_n$  leading from the initial state to the goal state.

• Idea: encode planning problem as a model checking problem

- **1** impose **I** as initial state
- 2 encode **T** as transition relation system
- <sup>3</sup> verify the LTL property ! (F goal\_state)

## <span id="page-2-0"></span>**Contents**

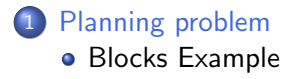

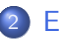

### 2 [Examples](#page-20-0)

- **[The Tower of Hanoi](#page-20-0)**
- [Ferryman](#page-29-0)
- **[Tic-Tac-Toe](#page-39-0)**

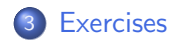

 $299$ 

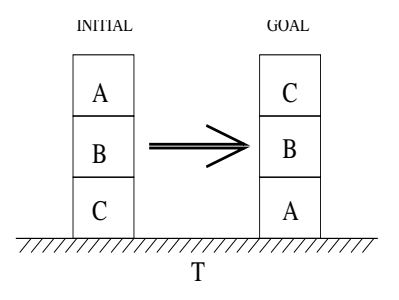

 $Move(a, b, c)$ Precond :

Init: On(A, B), On(B, C), On(C, T), Clear(A)

\nGoal: On(C, B), On(B, A), On(A, T)

\nMove(a, b, c)

\nPrecond: Block(a) 
$$
\land
$$
 Clear(a)  $\land$  On(a, b)

\n $(Clear(c) \lor Table(c)) \land$ 

\n $a \neq b \land a \neq c \land b \neq c$ 

Effect : Clear(b)  $\land \neg On(a, b) \land$  $On(a, c) \wedge \neg Clear(c)$ 

Patrick Trentin (DISI) **nuXMV:** Planning May 09, 2018 4 / 31

 $299$ 

```
MODULE block(id, ab, bl)
VAR
  above : {none, a, b, c}; - the block above this one
  below : {none, a, b, c}; - the block below this one
DEFINE
  clear := (above = none):
TNTT
  above = ab \&below = blINVAR
  below != id \& above != id -- a block can't be above or below itself
MODULE main
VAR
 move : {move_a, move_b, move_c}; -- at each step only one block moves
 block_a : block(a, none, b);
  block b : block(b, a, c):
  block c : block(c, b, none);
...
```
• a block cannot move if it has some other block above itself

```
...
TRANS
  (!block_a.clear -> move != move_a) &
  (!block b.clear \rightarrow move != move b) &
  (!block_c.clear -> move != move_c)
...
```
a block cannot move if it has some other block above itself

```
...
TRANS
  (!block a.clear \rightarrow move != move a) &
  (!block b.clear \rightarrow move != move b) &
  (!block c.clear \rightarrow move != move c)
...
```
### • **Q**: what's wrong with following formulation?

```
...
TRANS
  (block a.clear \rightarrow move = move a) &
  (block b.clear \rightarrow move = move b) &
  (block c.clear \rightarrow move = move c)
...
```
a block cannot move if it has some other block above itself

```
...
TRANS
  (!block a.clear \rightarrow move != move a) &
  (!block b.clear \rightarrow move != move b) &
  (!block c.clear \rightarrow move != move c)
...
```
### • **Q**: what's wrong with following formulation?

```
...
TRANS
  (block a.clear \rightarrow move = move a) &
  (block b.clear \rightarrow move = move b) &
  (block c.clear \rightarrow move = move c)
...
```
A:

- move can only have one valid value  $\implies$  inconsistency whenever there are two clear blocks at the same time
- any non-clear block would still be able to move

**a** a moving block changes location and remains clear TRANS

```
(move = move a \rightarrow next(block a.clear) &
                   next(block a.below) != block a.below) &
(move = move b -> next(block b.clear) &
                   next(block_b.below) != block_b.below) &
(move = move c \rightarrow next(block c.clear) &
                   next(block c.below) != block c.below)
```
• a non-moving block does not change its location

TRANS

```
(move := move_a \rightarrow next(block_a.below) = block_a.below) &
(move != move b \rightarrow next(block b.below) = block b.below) &
(move != move c \rightarrow next(block c.below) = block c.below)
```
• a block remains connected to any non-moving block TRANS

```
(move != move a & block b.above = a
                    \Rightarrow next(block b.above) = a) &
(move != move a & block c.above = a
                    \rightarrow next(block_c.above) = a) &
(move != move b & block a.above = b
                    \Rightarrow next(block a.above) = b) &
(move != move_b & block_c.above = b
                    \Rightarrow next(block c.above) = b) &
(move != move c & block a.above = c
                    \Rightarrow next(block a.above) = c) &
(move != move c & block b.above = c
                    -> next(block_b.above) = c)
```
• a block remains connected to any non-moving block **TRANS** 

```
(move != move a & block b.above = a
                    \Rightarrow next(block b.above) = a) &
(move != move a & block c.above = a
                    \rightarrow next(block_c.above) = a) &
(move != move b & block a.above = b
                    \Rightarrow next(block a.above) = b) &
(move != move_b & block_c.above = b
                    \Rightarrow next(block c.above) = b) &
(move != move c & block a.above = c
                    \Rightarrow next(block a.above) = c) &
(move != move c & block b.above = c
                    -> next(block_b.above) = c)
```
### Q: what about "below block"?

• a block remains connected to any non-moving block **TRANS** 

```
(move != move a & block b.above = a
                    \Rightarrow next(block b.above) = a) &
(move != move a & block c.above = a
                    \rightarrow next(block_c.above) = a) &
(move != move b & block a.above = b
                    \Rightarrow next(block a.above) = b) &
(move != move_b & block_c.above = b
                    \Rightarrow next(block c.above) = b) &
(move != move c & block a.above = c
                    \Rightarrow next(block a.above) = c) &
(move != move c & block b.above = c
                    -> next(block_b.above) = c)
```
Q: what about "below block"? A: covered in previous slide!

**•** positioning of blocks is simmetric INVAR (block a.above = b  $\leftarrow$  block b.below = a) & (block a.above = c  $\leftarrow$  block c.below = a) & (block b.above = a  $\leftarrow$  block a.below = b) &  $(block_b.about = c \leftarrow \} block_c.below = b)$ & (block c.above = a  $\leftarrow$  block a.below = c) & (block c.above = b  $\leftarrow$  block b.below = c) & (block a.above = none  $\rightarrow$  (block b.below != a & block c.below != a)) & (block b.above = none  $\rightarrow$  (block a.below != b & block c.below != b)) & (block c.above = none -> (block a.below != c & block b.below != c)) & (block\_a.below = none  $\rightarrow$  (block\_b.above != a & block\_c.above != a)) & (block b.below = none  $\rightarrow$  (block\_a.above != b & block\_c.above != b)) & (block c.below = none  $\rightarrow$  (block a.above != c & block b.above != c))

Remark: a plan is a sequence of transition leading the initial state to an accepting state

Idea:

- **a** assert property  $p$ : "goal state is not reachable"
- if a plan exists, NUXMV produces a counterexample for  $p$
- $\bullet$  the counterexample for p is a plan to reach the goal

Remark: a plan is a sequence of transition leading the initial state to an accepting state

Idea:

- **a** assert property  $p$ : "goal state is not reachable"
- $\bullet$  if a plan exists, NUXMV produces a counterexample for p
- $\bullet$  the counterexample for  $p$  is a plan to reach the goal

Examples:

```
o get a plan for reaching "goal state"
  SPEC
    !EF(block a.below = none & block a.above = b & block b.below = a &
        block b.above = c & block c.below = b & block c.above = none)
```
Remark: a plan is a sequence of transition leading the initial state to an accepting state

Idea:

- **a** assert property  $p$ : "goal state is not reachable"
- $\bullet$  if a plan exists, NUXMV produces a counterexample for  $p$
- $\bullet$  the counterexample for  $p$  is a plan to reach the goal

### Examples:

```
o get a plan for reaching "goal state"
  SPEC
    !EF(block a.below = none & block a.above = b & block b.below = a &
        block b.above = c & block c.below = b & block c.above = none)
• get a plan for reaching a configuration in which all blocks are placed
  on the table
  SPEC
    !EF(block_a.below = none & block_b.below = none &
        block_c.below = none)
                                                                          QQ
```
Patrick Trentin (DISI)  $NUXMV:$  Planning  $MAV = MQ$  2018 10 / 31

**•** at any given time, at least one block is placed on the table INVARSPEC

```
block_a.below = none | block_b.below = none | block_c.below = none
```
 $299$ 

- **•** at any given time, at least one block is placed on the table **TNVARSPEC** block\_a.below = none | block\_b.below = none | block\_c.below = none
- at any given time, at least one block has nothing above INVARSPEC block\_a.above = none | block\_b.above = none | block\_c.above = none

- **•** at any given time, at least one block is placed on the table **TNVARSPEC** block a.below = none | block b.below = none | block c.below = none
- at any given time, at least one block has nothing above INVARSPEC block a.above = none | block b.above = none | block c.above = none
- we can always reach a configuration in which all nodes are placed on the table

```
SPEC
```

```
AG EF (block a.below = none & block b.below = none &
        block c.\text{below} = \text{none})
```
- **•** at any given time, at least one block is placed on the table **TNVARSPEC** block a.below = none | block b.below = none | block c.below = none
- at any given time, at least one block has nothing above INVARSPEC block a.above = none | block b.above = none | block c.above = none
- we can always reach a configuration in which all nodes are placed on the table

```
SPEC
  AG EF (block a.below = none & block b.below = none &
          block c.\text{below} = \text{none})
```

```
• we can always reach the goal state
  SPEC
    AG EF(block a.below = none & block a.above = b &
          block_b.below = a & block_b.above = c &
          block c.below = b & block c.above = none)
```
# <span id="page-20-0"></span>**Contents**

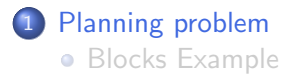

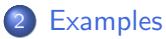

- **[The Tower of Hanoi](#page-20-0)**
- [Ferryman](#page-29-0)
- **[Tic-Tac-Toe](#page-39-0)**

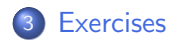

 $299$ 

# Example: tower of hanoi  $[1/4]$

Game with 3 poles and N disks of different sizes:

- **initial state:** stack of disks with decreasing size on pole A
- $\bullet$  goal state: move stack on pole C
- rules:
	- only one disk may be moved at each transition
	- o only the upper disk can be moved
	- a disk can not be placed on top of a smaller disk

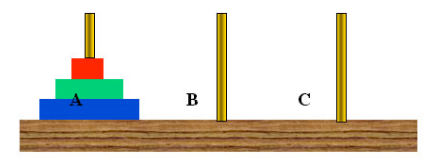

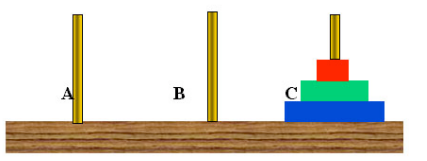

# Example: tower of hanoi [2/4]

### **o** base system model

```
MODULE main
VAR
 d1 : {left,middle,right}; -- largest
 d2 : {left,middle,right};
 d3 : {left,middle,right};
 d4 : {left,middle,right}; -- smallest
 move : 1..4; -- possible moves
```
# Example: tower of hanoi [2/4]

### **o** base system model

```
MODULE main
VAR
 d1 : {left,middle,right}; -- largest
 d2 : {left,middle,right};
 d3 : {left,middle,right};
 d4 : {left,middle,right}; -- smallest
 move : 1..4; - possible moves
```
 $\bullet$  disk *i* is moving

```
DEFINE
 move_d1 := (move = 1);move_d2 := (move = 2);move d3 := (move = 3):
 move_d4 := (move = 4);...
```
# Example: tower of hanoi [2/4]

### **•** base system model

```
MODULE main
VAR
 d1 : {left,middle,right}; -- largest
 d2 : {left,middle,right};
 d3 : {left,middle,right};
 d4 : {left,middle,right}; -- smallest
 move : 1..4; - possible moves
```
 $\bullet$  disk *i* is moving

```
DEFINE
 move_d1 := (move = 1);move d2 := (move = 2):
 move_d3 := (move = 3);
 move_d4 := (move = 4);...
```
• disk d<sub>i</sub> can move iff  $\forall j > i$ . d<sub>i</sub>  $\neq d_i$ clear\_d1 :=  $(d1!=d2 \& d1!=d3 \& d1!=d4)$ ; clear  $d2 := (d2! = d3 \& d2! = d4)$ ;  $clear_d3 := (d3!=d4);$ clear  $d4 := TRUE$ :

# Example: tower of hanoi [3/4]

### **o** initial state

INIT  $d1 = \text{left } k$  $d2 = left$  &  $d3 = left$  &  $d4 = left;$ 

 $299$ 

**•** initial state

```
INIT
  d1 = 1eft &
  d2 = \text{left } kd3 = \text{left } kd4 = left;
```
• move description for disk 1

```
TRANS
  move d1 \rightarrow-- disks location changes
    next(d1) != d1 &
   next(d2) = d2 &
    next(d3) = d3 &
    next(d4) = d4 &
    -- d1 can move only if it is clear
    clear d1 &
    -- d1 can not move on top of smaller disks
    next(d1) != d2 &
    next(d1) != d3 &
    next(d1) != d4
```
### Example: tower of hanoi [4/4]

• get a plan for reaching "goal state" SPEC

```
! EF (d1=right & d2=right & d3=right & d4=right)
```
### Example: tower of hanoi [4/4]

```
• get a plan for reaching "goal state"
  SPEC
```
! EF (d1=right & d2=right & d3=right & d4=right)

```
\bullet NUXMV execution:
```

```
nuXmv > read_model -i hanoi.smv
nuXmv > go
nuXmv > check_ctlspec
-- specification ! (EF (((d1 = right & d2 = right) & d3 = right)& d4 = right)) is false
-- as demonstrated by the following execution sequence
Trace Description: CTL Counterexample
  -> State: 2.1 \leftarrowd1 = 1eft
    d2 = 1eft
    d3 = leftd4 = 1eft
```
...

# <span id="page-29-0"></span>**Contents**

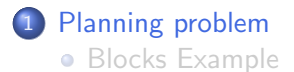

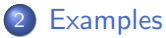

**• [The Tower of Hanoi](#page-20-0)** 

### [Ferryman](#page-29-0)

**• [Tic-Tac-Toe](#page-39-0)** 

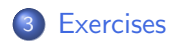

 $2990$ 

A ferryman has to bring a sheep, a cabbage, and a wolf safely across a river.

- **initial state:** all animals are on the right side
- **e** goal state: all animals are on the left side

rules:

- the ferryman can cross the river with at most one passenger on his boat
- the cabbage and the sheep can not be left unattended on the same side of the river
- the sheep and the wolf can not be left unattended on the same side of the river

Q: can the ferryman transport all the goods to the other side safely?

### base system model

```
MODULE main
VAR
 cabbage : {right,left};
 sheep : {right,left};
 wolf : {right,left};
 man : {right,left};
 move : {c, s, w, e}; -- possible moves
```
### DEFINE

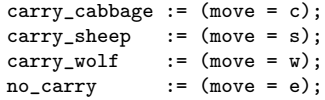

### **o** base system model

```
MODULE main
VAR
 cabbage : {right,left};
 sheep : {right,left};
 wolf : {right,left};
 man : {right,left};
 move : {c, s, w, e}; -- possible moves
```
### DEFINE

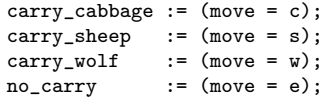

### **o** initial state

### ASSIGN

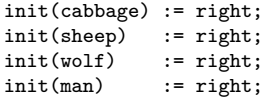

```
o ferryman carries cabbage
  TRANS
    carry_cabbage ->
      cabbage = man &next(cabbage) != cabbage &
      next(max) != man &
      next(sheep) = sheep &next(wolf) = wolf
```

```
o ferryman carries cabbage
  TRANS
    carry_cabbage ->
      cabbage = man &next(cabbage) != cabbage &
      next(max) != man &
      next(sheep) = sheep &next(wolf) = wolf
```
**•** ferryman carries sheep

```
TRANS
 carry_sheep ->
    sheep = man &next(sheep) != sheep &
   next(max) != man &
    next(cabbage) = cabbage &
    next(wolf) = wolf
```

```
o ferryman carries cabbage
  TRANS
    carry_cabbage ->
      cabbage = man &next(cabbage) != cabbage &
      next(max) != man &
      next(sheep) = sheep &next(wolf) = wolf
```
### **•** ferryman carries sheep

```
TRANS
 carry_sheep ->
    sheep = man &next(sheep) != sheep &
   next(max) != man &
    next(cabbage) = cabbage &
   next(wolf) = wolf
```
### o ferryman carries wolf TRANS carry wolf  $\rightarrow$  $volf = man \&$  $next(wolf) := wolf$  &  $next(max)$  != man &  $next(sheep) = sheep &$ next(cabbage) = cabbage

- **o** ferryman carries cabbage TRANS carry\_cabbage -> cabbage =  $man &$ next(cabbage) != cabbage &  $next(max)$  != man &  $next(sheep) = sheep &$  $next(wolf) = wolf$
- **o** ferryman carries sheep

```
TRANS
 carry_sheep ->
    sheep = man &next(sheep) != sheep &
   next(max) != man &
    next(cabbage) = cabbage &
   next(wolf) = wolf
```
- o ferryman carries wolf TRANS carry wolf  $\rightarrow$  $volf = man \&$  $next(wolf) := wolf$  &  $next(max)$  != man &  $next(sheep) = sheep &$ next(cabbage) = cabbage
- **•** ferryman carries nothing TRANS no\_carry ->  $next(max)$  != man &  $next(sheep) = sheep &$  $next(cabbage) = cabbage &$  $next(wolf) = wolf$

```
o get a plan for reaching "goal state"
  DEFINE
    safe_state := (sheep = wolf | sheep = cabbage) \rightarrow sheep = man;
    goal := cabbage = left & sheep = left & wolf = left;
```
### SPEC

```
! E[safe_state U goal]
```

```
• get a plan for reaching "goal state"
  DEFINE
    safe_state := (sheep = wolf | sheep = cabbage) \rightarrow sheep = man;
    goal := cabbage = left & sheep = left & wolf = left;
  SPEC
    ! E[safe_state U goal]
\bullet NUXMV execution:
  nuXmv > read_model -i ferryman.smv
  nuXmv > go
  nuXmv > check_ctlspec
  -- specification !E [ safe_state U goal ] is false
  -- as demonstrated by the following execution sequence
    \rightarrow State: 1.1 \leftarrowcabbage = right
      sheep = right
      wolf = right
      man = right...
```
## <span id="page-39-0"></span>**Contents**

### [Planning problem](#page-1-0) **• [Blocks Example](#page-2-0)**

### 2 [Examples](#page-20-0)

- **[The Tower of Hanoi](#page-20-0)**
- [Ferryman](#page-29-0)
- **•** [Tic-Tac-Toe](#page-39-0)

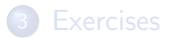

 $2990$ 

# Example: tic-tac-toe [1/5]

Tic-tac-toe is a turn-based game for two adversarial players (X and O) marking the squares of a board ( $\rightarrow$  a 3×3 grid). The player who succeeds in placing three respective marks in a horizontal, vertical or diagonal row wins the game.

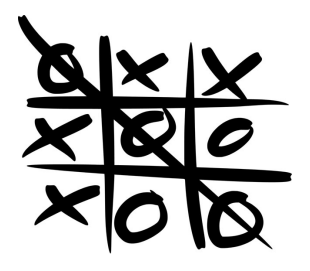

• Example: 0 wins we model tic-tac-toe puzzle as an array of size nine

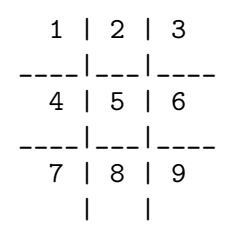

# Example: tic-tac-toe [2/5]

### base system model

MODULE main VAR B : array 1..9 of {0,1,2}; player : 1..2; move : 0..9;

 $2980$ 

# Example: tic-tac-toe [2/5]

### **o** base system model

```
MODULE main
VAR
  B : array 1..9 of {0,1,2};
  player : 1..2;
  move : 0..9;
```
**•** initial state

**INIT** 

 $B[1] = 0 &$  $B[2] = 0 &$  $B[3] = 0 &$  $B[4] = 0$  &  $B[5] = 0$  &  $B[6] = 0$  &  $B[7] = 0 &$  $B[8] = 0 &$  $B[9] = 0;$ **TNTT**  $move = 0$ ;

### **•** turns modeling

```
ASSIGN
  init(player) := 1;
  next(player) :=
    case
      player = 1 : 2;
      player = 2 : 1;esac;
```
 $299$ 

### **•** turns modeling

```
ASSIGN
  init(player) := 1;next(player) :=
   case
      player = 1 : 2;player = 2 : 1;esac;
```
### • move modeling

```
TRANS
  next(move=1) ->
    B[1] = 0 & next(B[1]) = player &
    next(B[2])=B[2] &
    next(B[3])=B[3] &
    next(B[4]) = B[4] &
    next(B[5])=B[5] &
    next(B[6])=B[6] &
    next(B[7])=B[7] &
    next(B[8])=B[8] &
    next(B[9])=B[9]
```
• "end" state DEFINE win1 :=  $(B[1]=1 \& B[2]=1 \& B[3]=1)$  |  $(B[4]=1 \& B[5]=1 \& B[6]=1)$  |  $(B[T]=1 \& B[8]=1 \& B[9]=1)$  |  $(B[1]=1 \& B[4]=1 \& B[7]=1)$  | (B[2]=1 & B[5]=1 & B[8]=1) | (B[3]=1 & B[6]=1 & B[9]=1) |  $(B[1]=1 \& B[5]=1 \& B[9]=1)$  |  $(B[3]=1 \& B[5]=1 \& B[7]=1);$  $\text{win2} := (\text{B} \lceil 1 \rceil = 2 \& \text{B} \lceil 2 \rceil = 2 \& \text{B} \lceil 3 \rceil = 2)$  | ( $\text{B} \lceil 4 \rceil = 2 \& \text{B} \lceil 5 \rceil = 2 \& \text{B} \lceil 6 \rceil = 2)$  |  $(B[7]=2 \& B[8]=2 \& B[9]=2)$  |  $(B[1]=2 \& B[4]=2 \& B[7]=2)$  | (B[2]=2 & B[5]=2 & B[8]=2) | (B[3]=2 & B[6]=2 & B[9]=2) | (B[1]=2 & B[5]=2 & B[9]=2) | (B[3]=2 & B[5]=2 & B[7]=2); draw  $:=$   $!$ win1 &  $!$ win2 & B[1]!=0 & B[2]!=0 & B[3]!=0 & B[4]!=0 & B[5]!=0 & B[6]!=0 & B[7]!=0 & B[8]!=0 & B[9]!=0; TRANS

 $(win1 | win2 | draw) \iff next(move) = 0$ 

## Example: tic-tac-toe [5/5]

A strategy is a plan that need to be accomplished for winning the game "if the opponent has two in a row, play the third to block them"

```
• player 2 does not have a "winning" strategy
  SPEC
    ! (AX (EX (AX (EX (AX (EX (AX (EX (AX win2)))))))))
• player 2 has a "non-losing" strategy
  SPEC
    AX (EX (AX (EX (AX (EX (AX (EX (AX !win1))))))))
```
### Verification:

```
nuXmv > read_model -i tictactoe.smv
nuXmv > go
nuXmv > check_ctlspec
-- specification !(AX (EX (AX (EX (AX (EX
                  (AX (EX (AX win2))))))))))))) is true
-- specification AX (EX (AX (EX (AX (EX
                  (AX (EX (AX [win1))))))))))) is true
```
# <span id="page-47-0"></span>**Contents**

### [Planning problem](#page-1-0) **• [Blocks Example](#page-2-0)**

### **[Examples](#page-20-0)**

- **[The Tower of Hanoi](#page-20-0)**
- [Ferryman](#page-29-0)
- **[Tic-Tac-Toe](#page-39-0)**

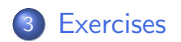

 $2990$ 

- Tower of Hanoi: extend the tower of hanoi to handle five disks, and check that the goal state is reachable.
- Ferryman: another ferryman has to bring a fox, a chicken, a caterpillar and a crop of lettuce safely across a river.
	- initial state: all goods are on the right side
	- **goal state:** all goods are on the left side
	- rules:
		- the ferryman can cross the river with at most two passengers on his boat
		- **•** the fox eats the chicken if left unattended on the same side of the river
		- the chicken eats the caterpillar if left unattended on the same side of the river
		- the caterpillar eats the lettuce if left unattended on the same side of the river

Can the ferryman bring every item safely on the other side?

# Exercises [2/2]

• Tic-Tac-Toe: encode and verify the following properties

- player 2 has also a "non-winning" strategy
- player 2 does not have a "losing" strategy
- player 2 does not have a "drawing" strategy
- player 2 has a "non-drawing" strategy
- player 1 does not have a "winning" strategy
- player 1 has a "non-losing" strategy
- player 1 has also a "non-winning" strategy
- player 1 does not have a "losing" strategy
- player 1 does not have a "drawing" strategy
- player 1 has a "non-drawing" strategy

### <span id="page-50-0"></span>Exercises Solutions

- will be uploaded on course website within a couple of days
- **•** send me an email if you need help or you just want to propose your own solution for a review

**•** learning programming languages requires practice: try to come up with your own solutions first!